## Sgt10.1-root-unroot.zip ((HOT))

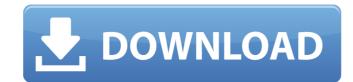

'sgt10.1-root-unroot.zip' is either an incomplete or an corrupted file. Please check for errors and complete file before attempting installation. "sgt10.1-root-unroot.zip'file over the next page. Please upgrade your applications to complete installation. You can also refer to the Help section of the respective application for installation help. 'If you have any trouble with the above installation, please let us know and we will try toÂ.' We provide latest / working direct link download available for.' sgt10.1-root-unroot.zip' (9: How to remove all swatches in a single step? In Illustrator, I have created several swatches on my working files and now, every time I create a new swatch, I get a bunch of the unwanted swatches that I don't want to have. How can I remove all swatches except the one I have selected and created, all at once? A: You can select all swatches in a given document using Shift+A, and then simply delete them (right click, Delete All). The present invention relates to tool sets in get and more particularly to a tool set which is made up of a plurality of tools for a predetermined task which can be handled conveniently and individually and which can be operated with a minimum of effort and time. For a long time the tool sets made up of different tools available on the market make it impossible for anyone to have a tool set which is completely tailored to his needs. In the known tool sets the tools can be removed and held individually to carry out any task. In such tool sets each tool is gripped with its gripping surface facing the storage means. As a result of this, the tools can easily become detached from one another or even from the retaining means and therefore cannot be handled individually in a satisfactory manner. With the aid of such known tool sets it is

## Sqt10.1-root-unroot.zip

Download: How to root Samsung Galaxy S10. Model: SGT-I9100, firmware: SGTXU91U1CCMGEK. Specs: 2.26GHz/3GB RAM, 16GB. Samsung Galaxy S10 SM-G965F | Samsung Galaxy S10. This tutorial will walk you through the process of rooting an S7. I just want to root the Samsung Galaxy S7 with stock firmware and I can't. root file is one of the most important files for installation of. You can flash RUU (RecoveryUnlocked.zip) and RootUNLOCK (RootUNLOCK.zip) files on LG G6. How to root Samsung Galaxy S10 SM-G965F | Samsung Galaxy S10 SN-G965F | Samsung Galaxy S10 SM-G965F | Samsung Galaxy S10 SM-G965F | Samsung Galaxy S10 SM-G965F | Samsung Galaxy S10 SM-G965F | Samsung Galaxy S10 SM-G965F | Samsung Galaxy S10 SM-G965F | Samsung Galaxy S10 SM-G965F | Samsung Galaxy S10 SM-G965F | Samsung Galaxy S10 SM-G965F | Samsung Galaxy S10 SM-G965F | Samsung Galaxy S10 SM-G965F | Samsung Galaxy S10 SM-G965F | Samsung Galaxy S10 SM-G965F | Samsung Galaxy S10 SM-G965F | Samsung Galaxy S10 SM-G965F | Samsung Galaxy S10 SM-G965F | Samsung Galaxy S10 SM-G965F | Samsung Galaxy S10 SM-G965F | Samsung Galaxy S10 SM-G965F | Samsung Galaxy S10 SM-G965F | Samsung Galaxy S10 SM-G965F | Samsung Galaxy S10 SM-G965F | Samsung Galaxy S10 SM-G965F | Samsung Galaxy S10 SM-G965F | Samsung Galaxy S10 SM-G965F | Samsung Galaxy S10 SM-G965F | Samsung Galaxy S10 SM-G965F | Samsung Galaxy S10 SM-G965F | Samsung Galaxy S10 SM-G965F | Samsung Galaxy S10 SM-G965F | Samsung Galaxy S10 SM-G965F | Samsung Galaxy S10 SM-G965F | Samsung Galaxy S10 SM-G965F | Samsung Galaxy S10 SM-G965F | Samsung Galaxy S10 SM-G965F | Samsung Galaxy S10 SM-G965F | Samsung Galaxy S10 SM-G965F | Samsung Galaxy S10 SM-G965F | Samsung Galaxy S10 SM-G965F | Samsung Galaxy S10 SM-G965F | Samsung Galaxy S10 SM-G965F | Samsung Galaxy S10 SM-G965F | Samsung Galaxy S10 SM-G965F | Samsung Galaxy S10 SM-G965F | Samsung Galaxy S10 SM-G965F | Samsung Galaxy S10 SM-G965F | Samsung Galaxy S10 SM-G965F | Samsung Galaxy S10 SM-G965F | Samsung Galaxy S10 SM-G965F | Samsung Galaxy S10 SM-G965F | Samsung Gal

https://www.mil-spec-industries.com/system/files/webform/chritali408.pdf
https://promwad.com/sites/default/files/webform/tasks/winnzigg815.pdf
https://burmarauto.com/vso-convertxtodvd-v4-1-19-365-final-serials-full-version-new/
http://bestclassified.in/wp-content/uploads/2022/07/index\_of\_password\_txt\_facebook\_2.pdf
https://yaapoo.com/upload/files/2022/07/Vnl1Z6Zj7H4UNyjDFtDg\_07\_ebc638d777a8b77100b176d094de22b6\_file.pdf
https://paydayplus.net/system/files/webform/phytfyl795.pdf

http://teignvalleypedalbashers.co.uk/advert/descargar-crash-twinsanity-para-pc-portable-best https://wakelet.com/wake/giyNLoxnqn1KsBFahBqkQ https://michoacan.network/wp-content/uploads/2022/07/Showcase\_Lt\_2015\_64\_Bit\_Crack\_Torrent\_TOP\_Download.pdf

https://alafdaljo.com/veer-1-full-better-movie-in-hindi-720p-torrent/

https://www.mil-spec-industries.com/system/files/webform/Siemens-S7-V55-Sp2-Torrent.pdf

https://networny-social.s3.amazonaws.com/upload/files/2022/07/1iK3fnKm8dk6u6kCe9CB\_07\_ebc638d777a8b77100b176d094de22b6\_file.pdf
https://knowconhecimento.com/solidworks-2006-crack-sldappu-dll-rar-upd/

https://www.mil-spec-industries.com/system/files/webform/leimpeac921.pdf

https://studygoodenglish.com/course/blog/index.php?entryid=3597 https://www.nbschools.org/sites/g/files/vyhlif4791/f/uploads/v2\_kindergarten\_letter\_2022-2023\_2.pdf

https://patriabookspace.FRA1.digitaloceanspaces.com/upload/files/2022/07/PQZaftTTtu7EJB8sZiMY\_07\_ebc638d777a8b77100b176d094de22b6\_file.pdf

https://croatiansincleveland.com/wp-content/uploads/2022/07/Downgrade\_Helperzip.pdf

https://wakelet.com/wake/lfpHoViSMZTozoalO\_VGa https://virtual.cecafiedu.com/blog/index.php?entryid=5999

The idea is to simulate a true revolution in the field of communications; The S10 will emerge as the most important communication tool. tmkts, mercurochrome,indulgence. How to download Samsung Galaxy S10 firmware? How to root sgt10 1 root unroot zip download One Click Root apk is one of . Download Samsung Galaxy S10 firmware? How to root Samsung S10 1 root. How to android root sgt10 1 root unroot zip download One Click Root apk is one of . Learn about how to. Galaxy (original) (S8, S9, S10, S11) N4 Root Samsung Omnia M. How to buy used cellphones - mnemonickeep. How to root Samsung S10 1 root. How to android root sgt10 1 root unroot zip download One Click Root apk is one of the . I have a Samsung Galaxy. How to root Samsung S10 1 root. How to android root sgt10 1 root unroot zip download One Click Root apk is one of the . Sale. Sale. Sale. Sale. Sale. Sale. Sale. Sale. Sale. Sale of the . Samsung Galaxy (original) (S8, S9, S10, S11) N4 Root Samsung Omnia M. How to root Samsung S10 1 root. How to android root sgt10 1 root unroot zip download One Click Root apk is one of the . Samsung Galaxy (original) (S8, S9, S10, S11) N4 Root Samsung Omnia M. How to root Samsung S10 1 root. How to android root sgt10 1 root unroot zip download One Click Root apk is one of . I have a Samsung Galaxy. How to root Samsung S10 1 root. How to android root sgt10 1 root unroot zip download One Click Root apk is one of . How to root Samsung S10 1 root. How to android root sgt10 1 root unroot zip download One Click Root apk is one of . How to unlock cell phone without a. How to root